# **6 класс**

#### **МКОУ СОШ №19**

#### **г. Новомосковск**

**Учитель информатики: Шевченко Т. В.**

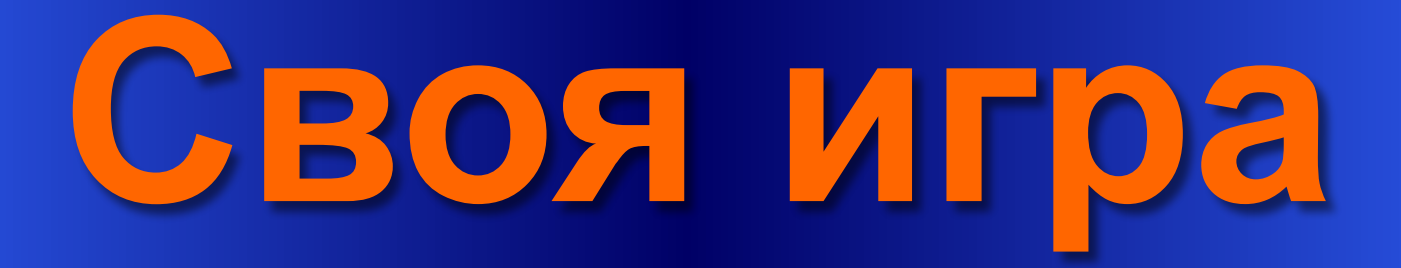

#### Правила:

- Класс делится на три команды. Каждая команда выбирает капитана. Жеребьевкой выбирается, какая команда выбирает первый вопрос. Дальше выбирает вопрос та команда, которая правильно отвечает на предыдущий. Время на обдумывание: 1 минута. Отвечает та команда, капитан которой первый поднял руку.
- В конце игры подсчитываются баллы, объявляется победитель.

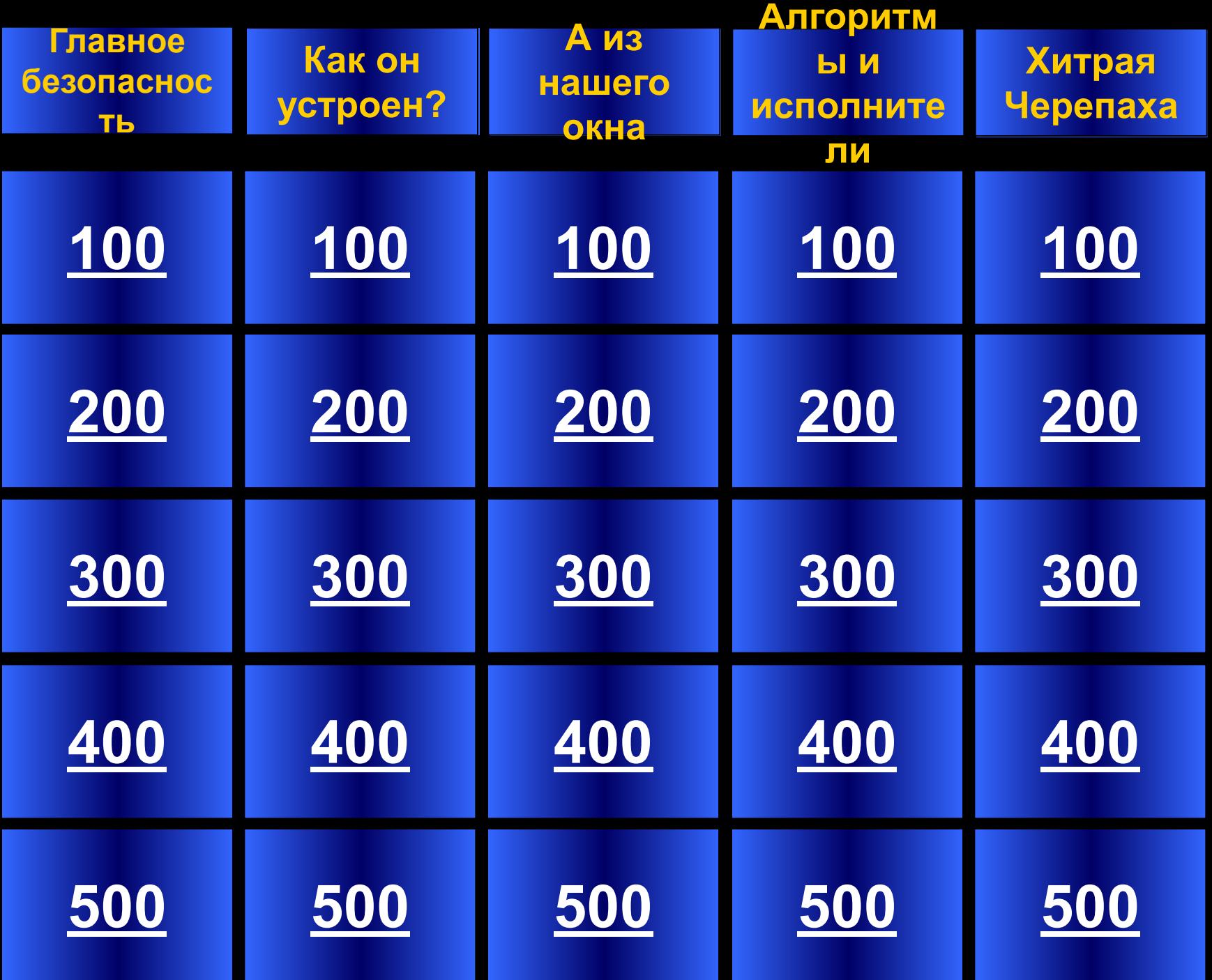

# Вопрос 1 100

Главные компьютера?

враги

### Пыль и грязь

### **Вопрос\_1\_200** Она необходима на каждом уроке, но в кабинете информатики особенно важна.

### **дисциплина**

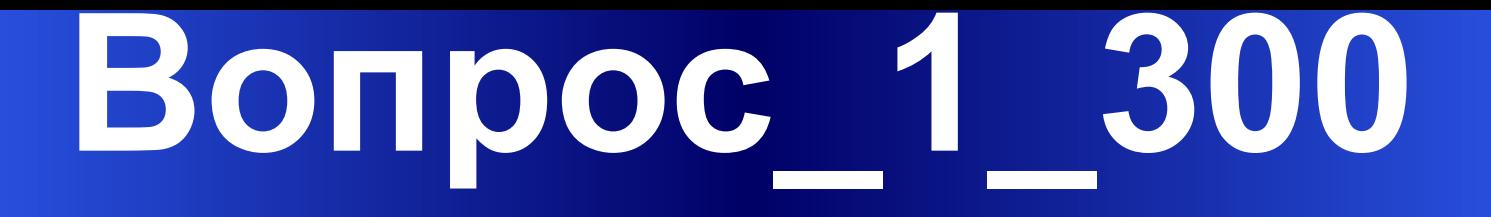

Нажав на нее не во время, можно вывести компьютер из строя.

> **кнопка включения, на нее не нажимают, чтобы выключить компьютер**

**Вопрос\_1\_400** В каких из указанных случаях человек занимается программированием: а) Вася играет на компьютере. б) Игорь пишет письмо на компьютере. в) Иван составляет план вычисления площади прямоугольника

**в случае в**

# **Вопрос\_1\_500**

#### **Что необходимо делать в перерывах при работе за компьютером?**

#### **гимнастику для глаз**

# **Вопрос\_2\_100**

#### Она бывает с оптическим прицелом.

**мышь**

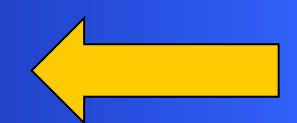

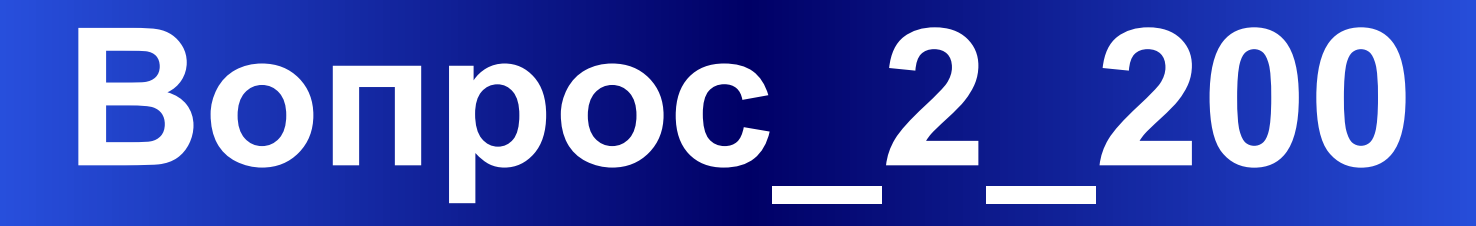

#### «Мозг» компьютера

**процессор**

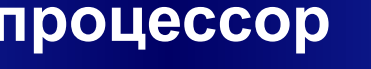

## **Вопрос\_2\_300**

#### Средство визуального отображения

**монитор**

## **Вопрос\_2\_400**

**Какое время хранится информация в оперативной памяти?**

**до выключения компьютера**

### **Вопрос 2 500**

#### Персональный компьютер служит для...

#### обработки информации

#### Что означает эта кнопка?

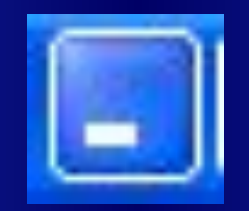

#### **свернуть окно**

### **Вопрос 3 200**

Их используют для просмотра рабочей области окна...

полосы прокрутки

Этот элемент окна может располагаться сверху, снизу, слева и справа

**панель инструментов**

#### Как развернуть свернутое окно?

#### **щелчком мыши в панели задач**

Как называется небольшое изображение программы расположенное в левом верхнем углу окна?

**системный значок (пиктограмма)**

<u>Вопрос 4 100</u> Выполнив данный алгоритм в результате вы получите... 1) возьми число 45 2) раздели данное число на 3 3) прибавь к полученному результату 23 4) вычти из полученного числа 8 5) умножь результат на 40 6) скажи ответ 1200

**Вопрос\_4\_200 Мухаммеда аль-Хорезми** … Происхожден ие слова «алгоритм» связано с именем этого великого математика

# <u>Вопрос 4 300</u>

Алгоритм, записанный на языке компьютера называется...

### программа

# Вопрос 4 400

### Назовите известный вам язык программирования.

### лого, БЕЙСИК

Вопроменды. 500 я в порядке их записи, то есть последовате друг за **ЛИРЕЙНЫМ Называется** 

# **Вопрос\_5\_100**

#### **Кто является исполнителем в среде ЛогоМиры?**

#### **черепашка**

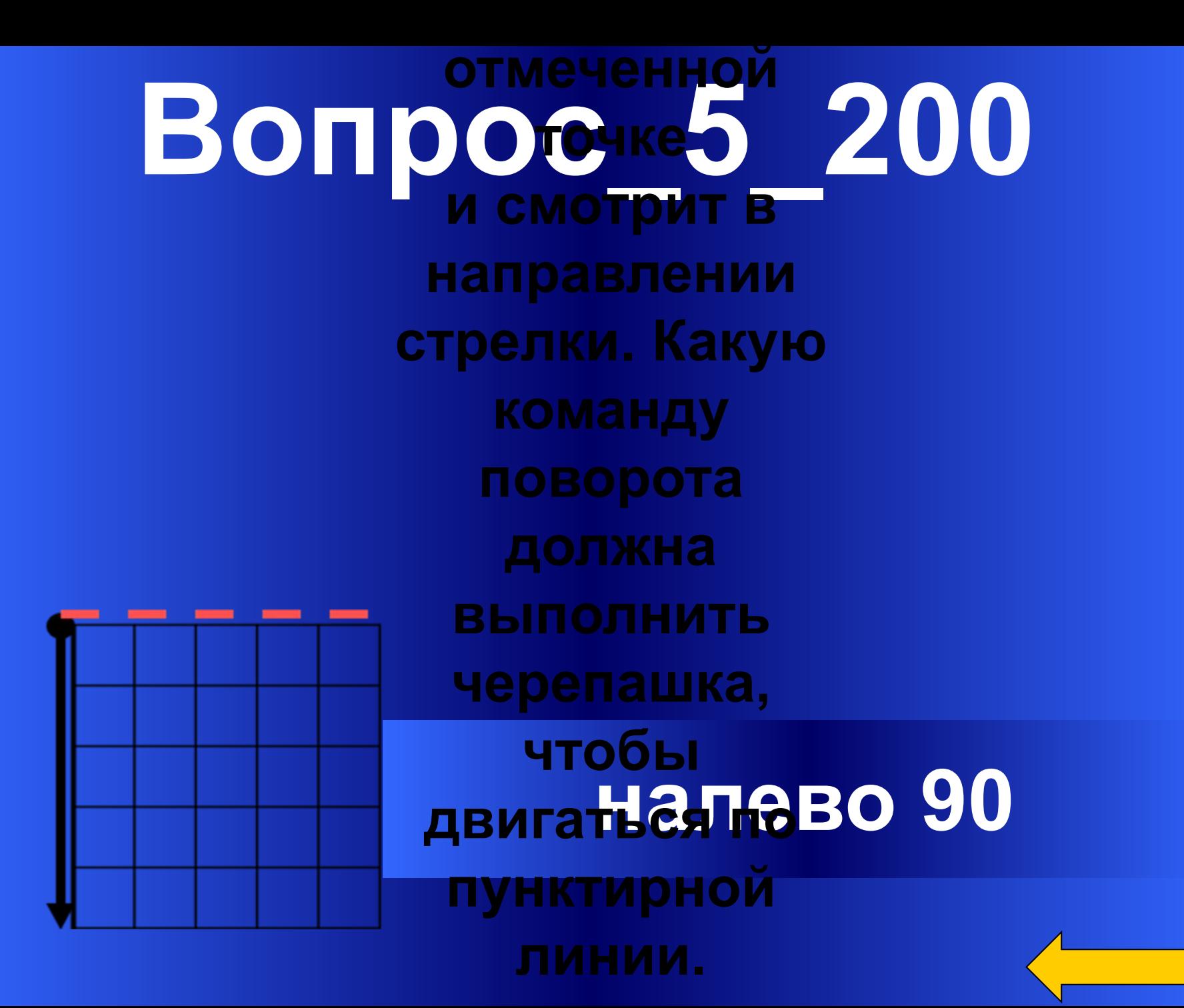

### **Вопрос 5 300**

#### Что в переводе с греческого означает ЛОГО?

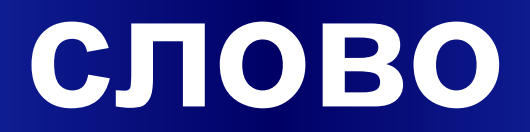

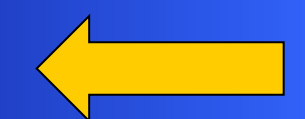

### **Вопрос 5 400**

Какой рисунок нарисует Черепаха, ВЫПОЛНИВ КОМАНДЫ:

> вперед 50 направо 90 вперед 50 направо 90 Квадрет-со стороной 50 направо 90 вперед 50 налево 90 ДОМОЙ

# <u>Вопрос 5 500</u>

#### Составьте алгоритм рисования буквы:

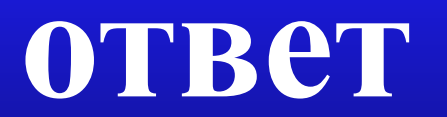

по вперед 100 налево 90 вперед 50 налево 90 вперед 50 налево 90 вперед 50 направо 90 направо 45 вперед 70 пп домой

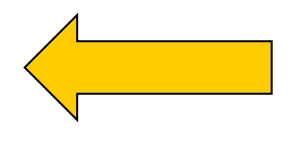